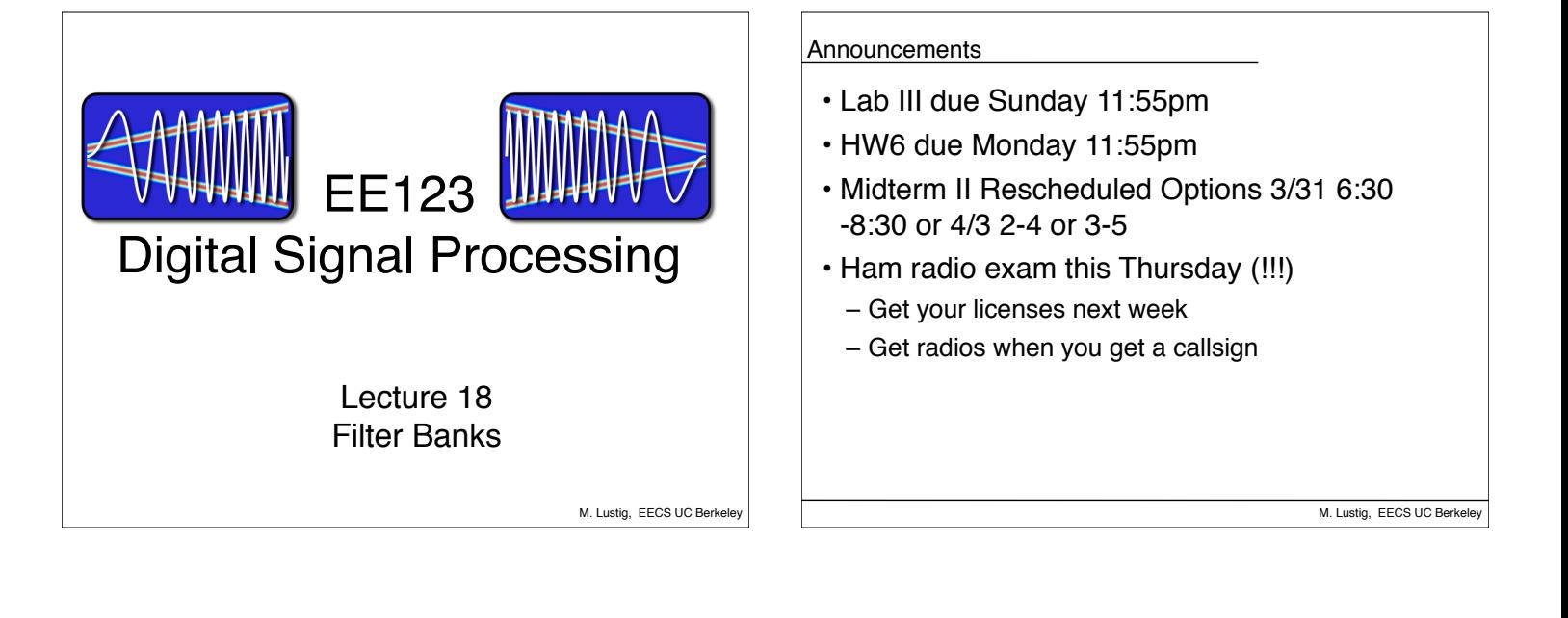

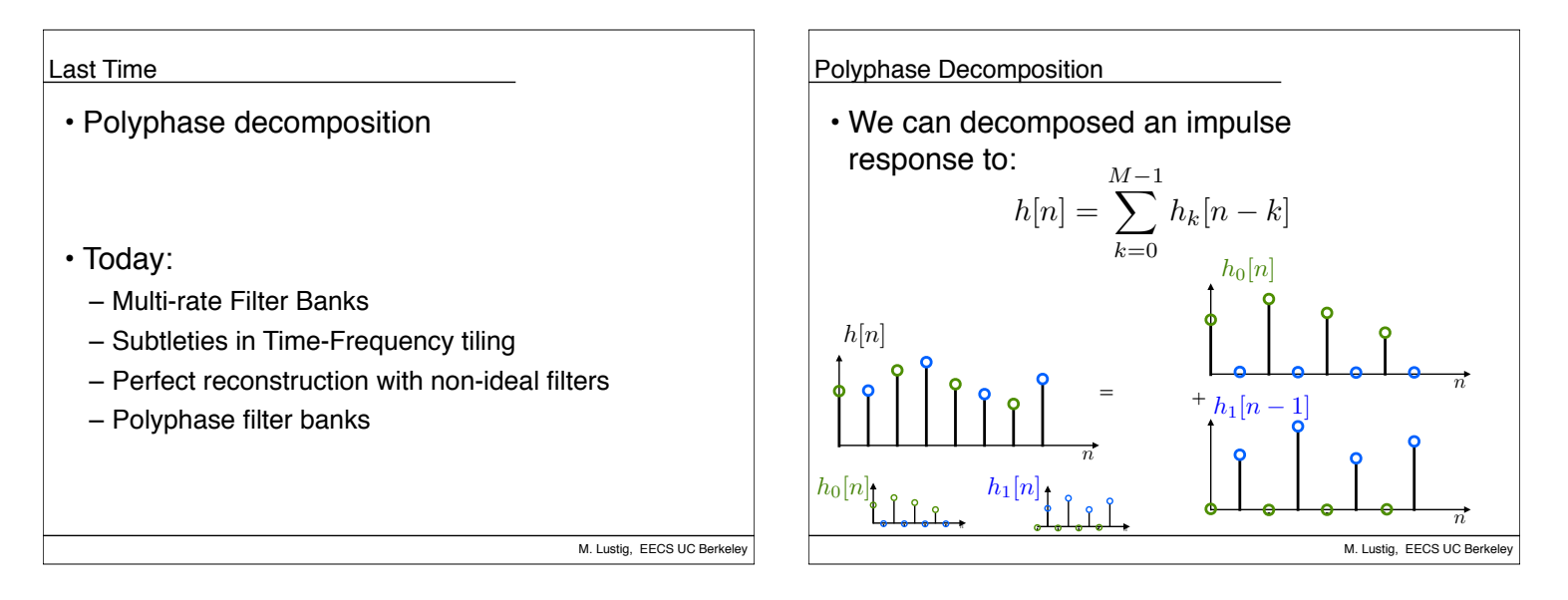

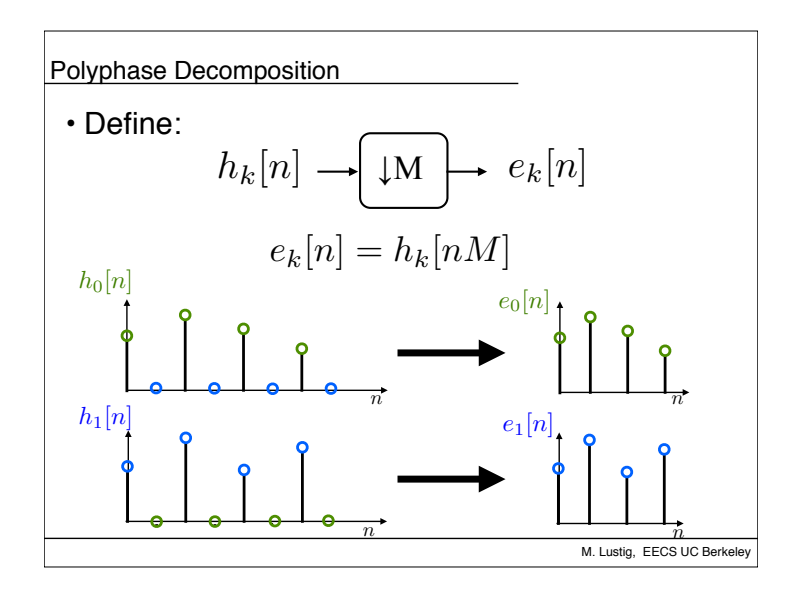

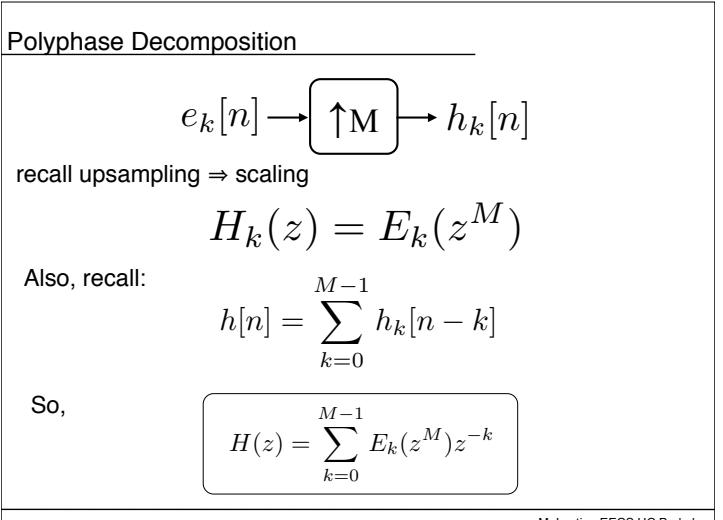

M. Lustig, EECS UC Berkeley

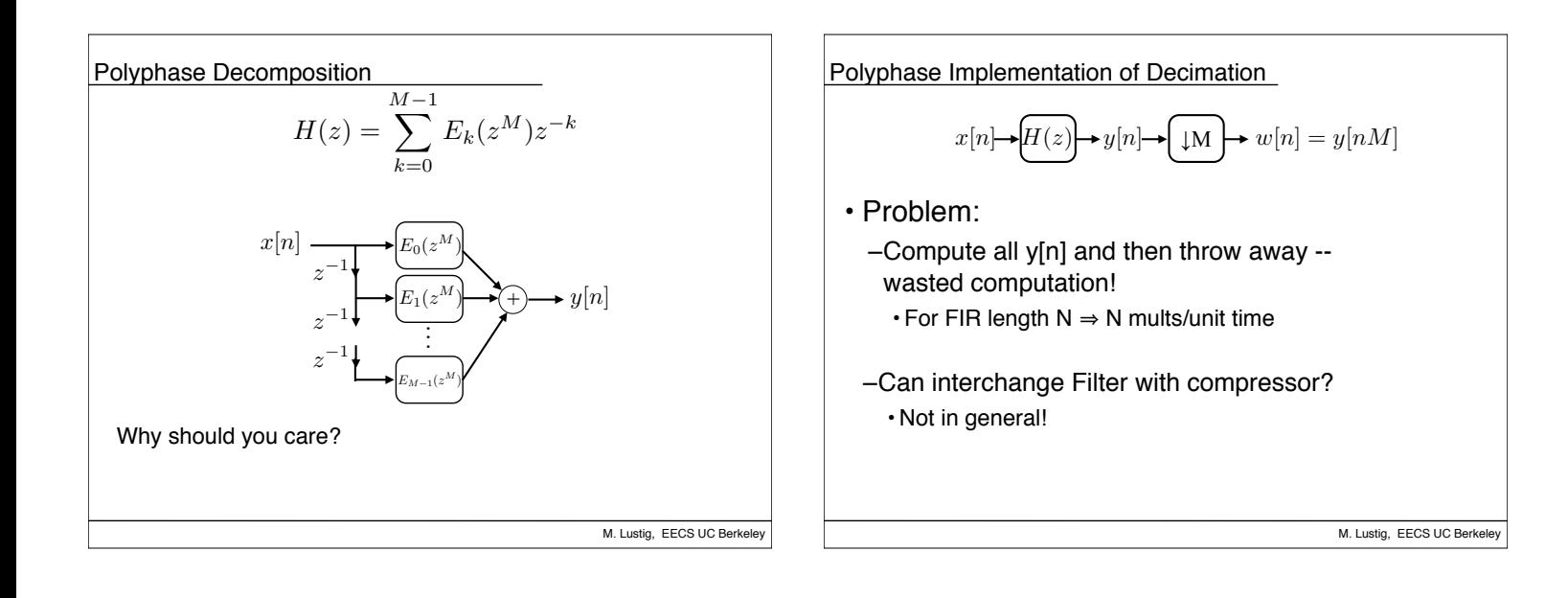

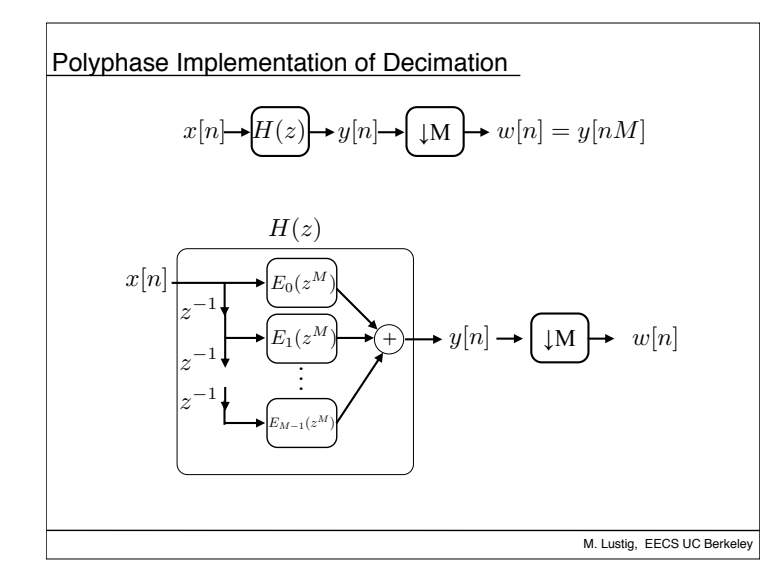

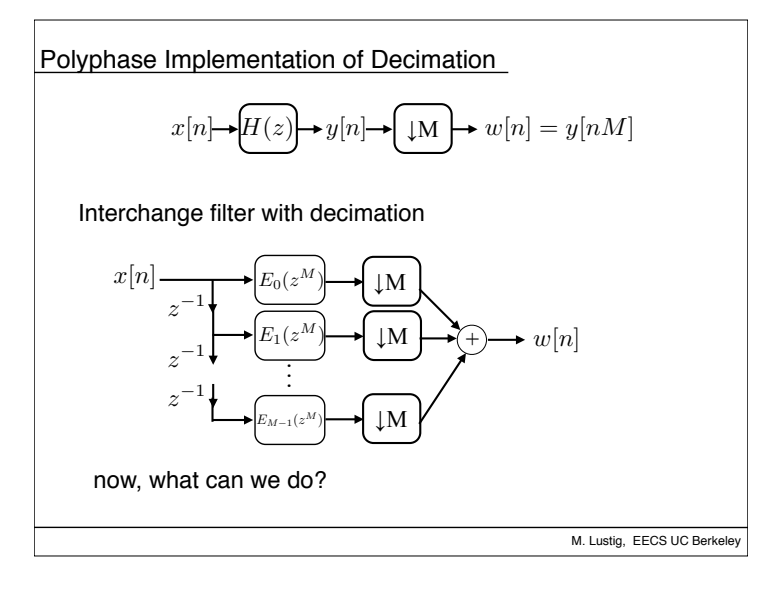

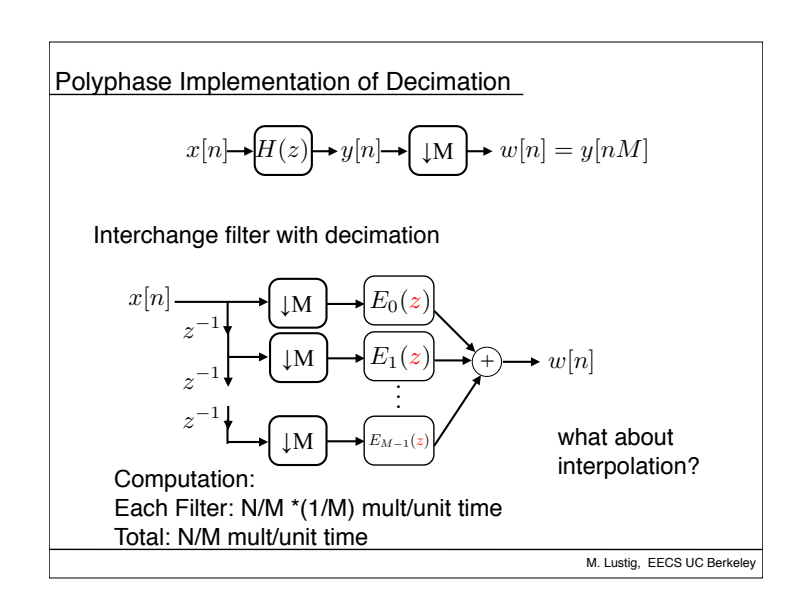

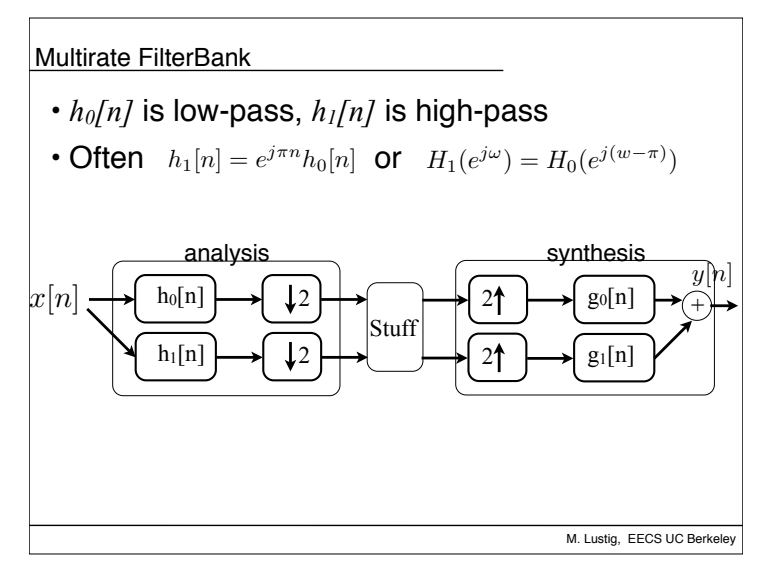

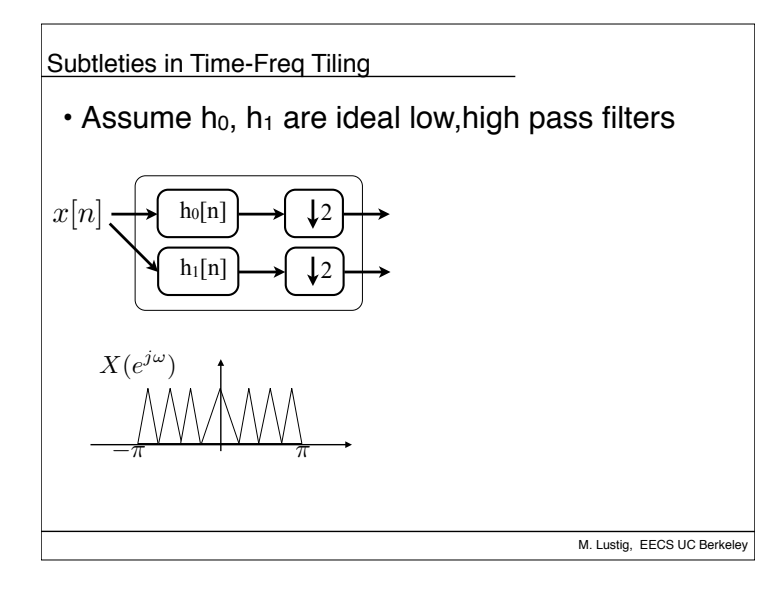

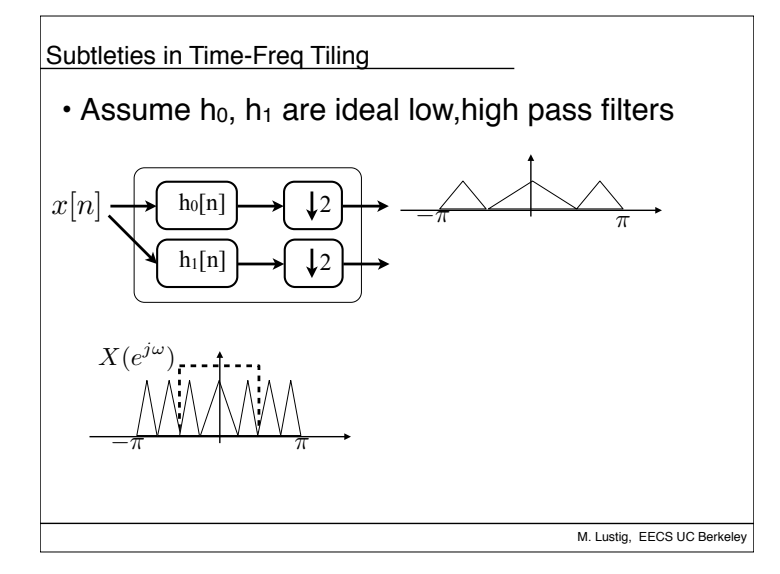

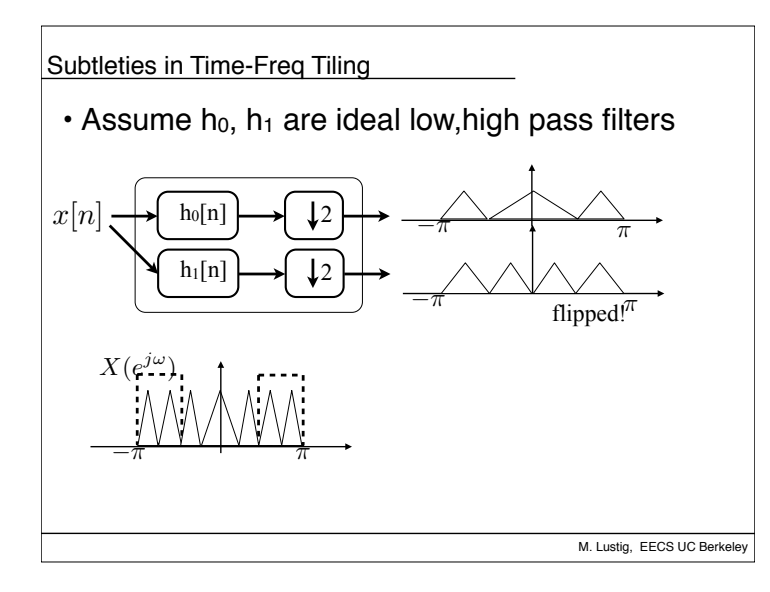

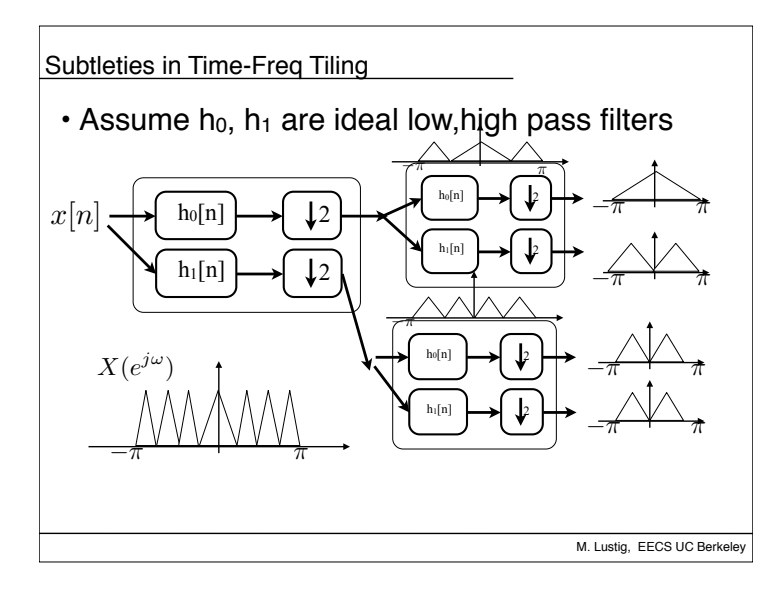

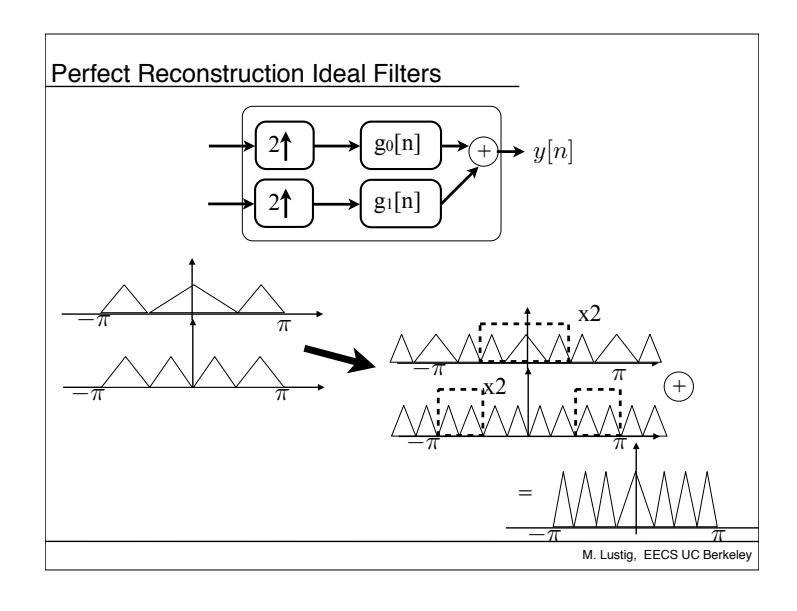

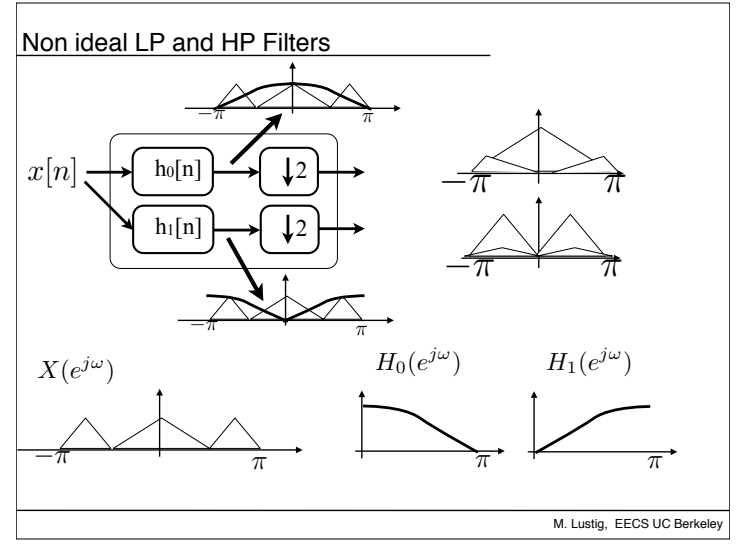

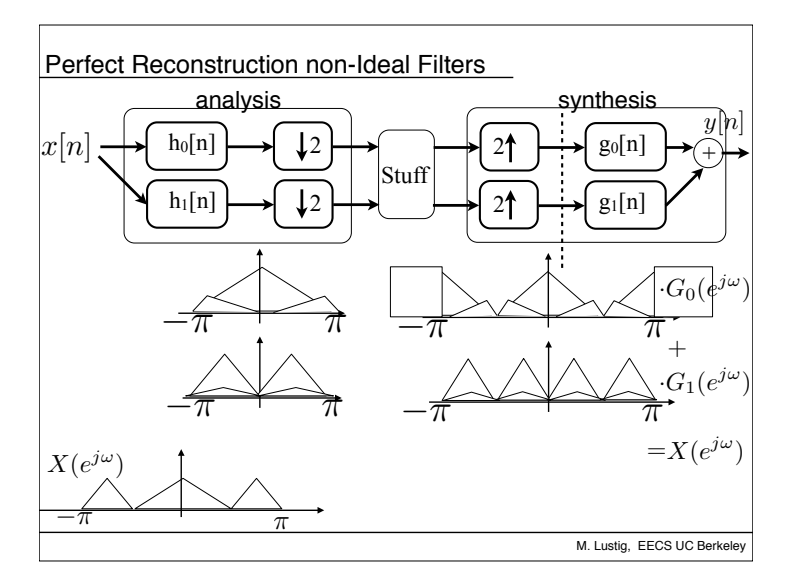

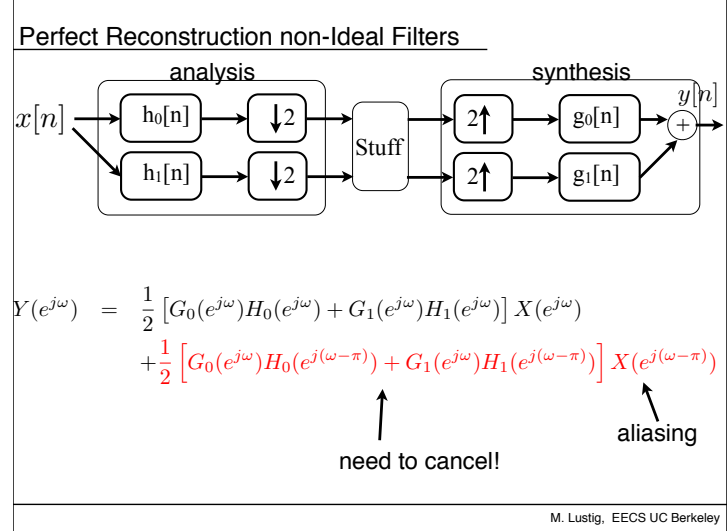

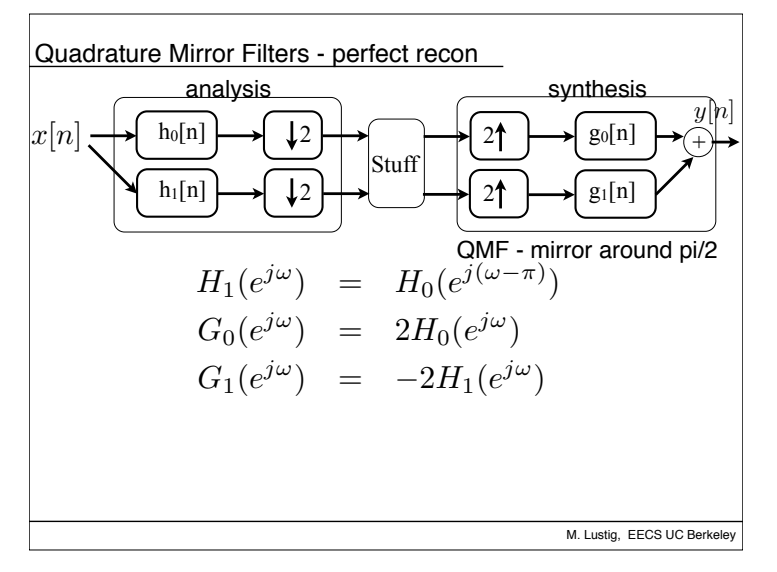

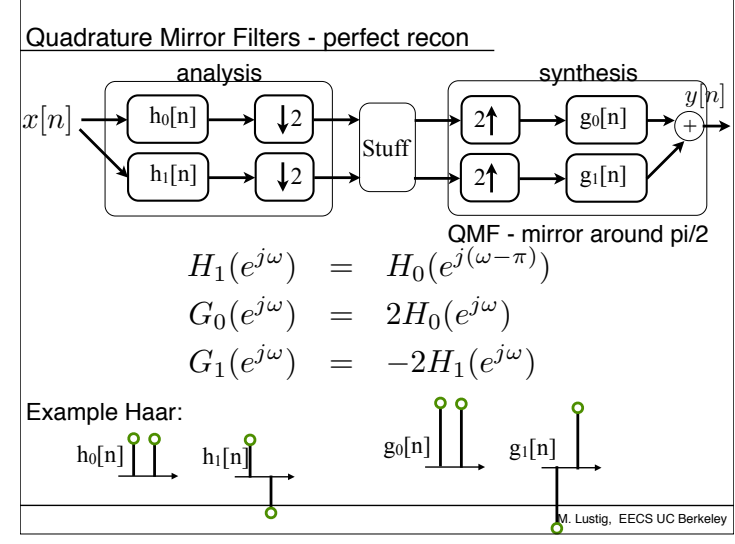

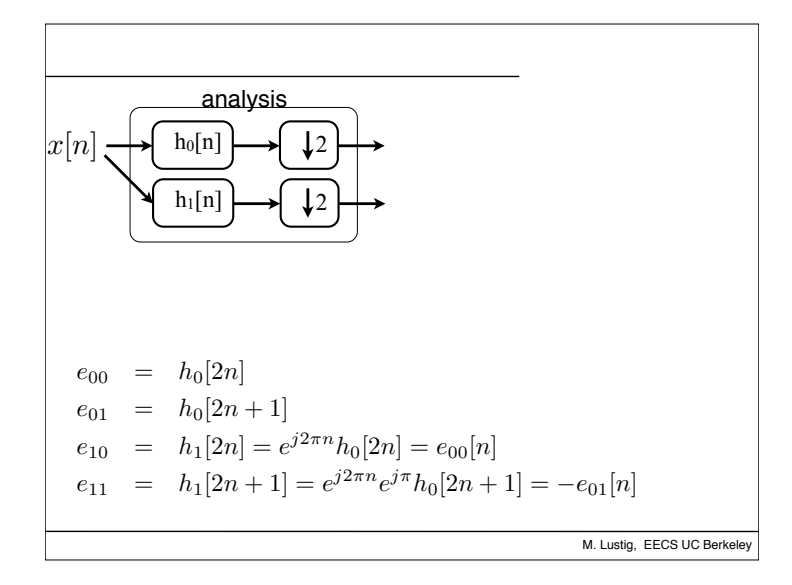

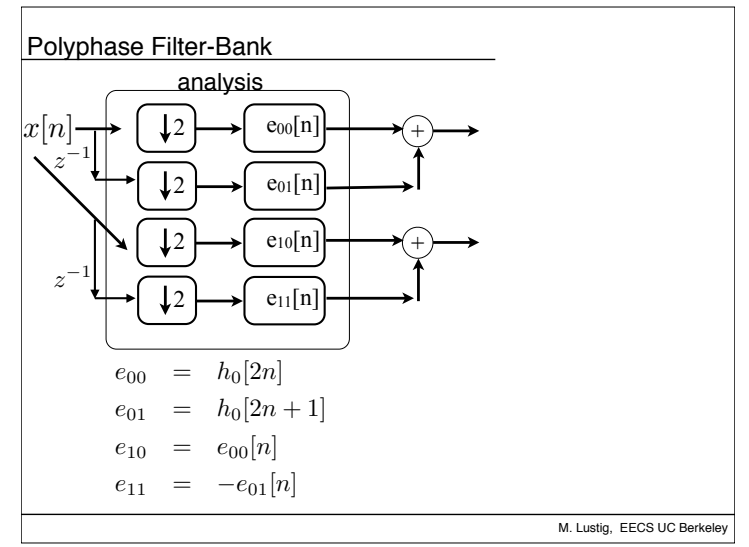

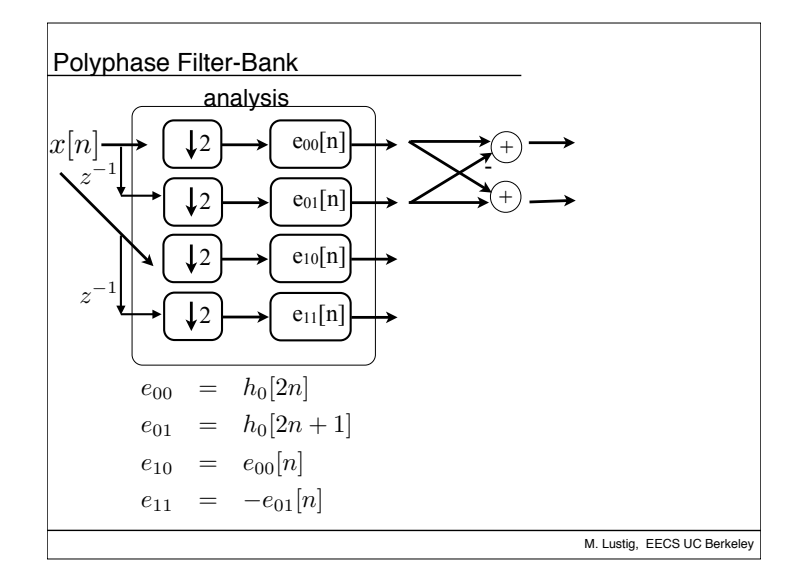